Adobe Photoshop CS2 License Key (serial number)

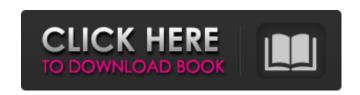

Adobe Photoshop Cs2 Free Download For Windows 7 32 Bit Crack + Torrent [32|64bit] [Updated-2022]

Essentials The Essential Photoshop CS5 DVD

Set is a collection of tutorials teaching
Photoshop CS5 features and techniques. It
includes instructional videos and working files
with a variety of finished projects. The DVDs
feature a tutorial on using basic Photoshop
tools. There is also a project section that
demonstrates how to finish off the image using
layers and effects. Another section shows you
how to enhance the image by adding various
special effects and layer styles. The DVD set is

1/11

recommended for those who are new to Photoshop and need a good introduction to the features and tools. \* Adobe Photoshop CS5: Essential Tutorial DVD, Volume 1 \* Adobe Photoshop CS5: Essential Tutorial DVD, Volume 2 \* Adobe Photoshop CS5: Essential Tutorial DVD, Volume 3 \* Adobe Photoshop CS5: Essential Tutorial DVD, Volume 4 \* Adobe Photoshop CS5: Essential Tutorial DVD, Volume 5 \* Adobe Photoshop CS5: Essential Tutorial DVD, Volume 6 \* Adobe Photoshop CS5: Essential Tutorial DVD, Volume 7 ## Chapter 2: Mastering the Editor Photoshop is a raster image editor that rasters or converts the image from one form (for example, BMP or JPEG) to another (for example, TIF or EPS). The tools in the Image menu are used to create, manipulate, and transform the image. The selection tools are used to select elements of an image. The paint

2/11

tools are used for adding and changing the look of the image. In addition, Photoshop includes editing tools that allow you to make basic adjustments to various parts of the image. In this chapter, we'll start with the raster image editing tools. The following pages will help you master the Windows, Layers, and Image menus. We'll then get into the details

Adobe Photoshop Cs2 Free Download For Windows 7 32 Bit Crack Free [Updated] 2022

The Photoshop Elements app is essentially a stripped down Photoshop — and you can even use the \$80 version without paying for the \$400 version of Photoshop! But if you are looking for a more advanced tool to edit images, there are a few things you should know. How to use Photoshop Elements With Photoshop Elements, you cannot easily view layers of Photoshop documents in the browser.

You must download the document to your computer and view it in a graphics editor instead. First, download Photoshop Elements 12 as a Windows (32-bit and 64-bit) or Mac (32-bit and 64-bit) application. (Save it with a.PSD extension). Then, you can view the document that you want to edit in the application. If you want to edit a Photoshop document, you can also download a trial of Adobe Photoshop Creative Cloud. In the simplest of terms, Photoshop Elements is a word processor. It has a toolbar, and you can add menus to add common actions to the toolbar. You can view your image or document in a box or on a canvas. You can add layers, move items and even create a new document. The main screen in Photoshop Elements. Image: Adobe You can edit almost every aspect of the document (including the canvas) from the application, or you can save the

4/11

document as a new project in a tab in the application, and then save the project as a new document in the filesystem. Photoshop Elements is available for Windows (32-bit and 64-bit), Mac (32-bit and 64-bit), iOS (32-bit and 64-bit) and Android (32-bit and 64-bit). A typical Photoshop Elements workflow There is a lot of choice available in Photoshop Elements. Here is a sample workflow to help you understand how to edit images in Photoshop Elements. Step 1: Open a document or image First, select the document you want to edit or add an image. If you want to edit an existing document, drag and drop it into the window on the left. Otherwise, click the Open button to open an image file. Step 2: Create a new document The Photoshop Elements app has many functions in one window. You can create a new document (in another name) or open an existing document. Once you have

## opened a document in the app, you are in Edit mode. In the 05a79cecff

Adobe Photoshop Cs2 Free Download For Windows 7 32 Bit Crack + PC/Windows (Latest)

Months after the American Pregnancy Association announced support for the Equal Rights Amendment, the Amendment still languished in a U.S. Senate committee. Was it dead? On a recent Sunday, Senate Majority Leader Mitch McConnell (R-KY) and his caucus took to the chamber's floor in an effort to seize on several state-level anti-abortion bills currently working their way through various state legislatures. The effort was met with backlash across the nation, as the Republican majority in state legislatures tried to force nearly all provisions of the bill through. Before the Senate moved on the issue, the Senate Judiciary Committee held a public hearing on the Equal Rights Amendment. Now, by contrast, a majority of the Republican senators on that committee appear to be ready to "bring up and send to the full Senate floor," as Rachel told us on the Squawk Box market wrap. The Congress passed the ERA in 1972 with support from overwhelming majorities of Democrats and Republicans. Now it is the sole focus of feminists who have long pushed for its approval. "The plight of women has been described by many who have dedicated their lives to women's rights, including Patty Stonesifer, who was the Executive Director of the National Women's Political Caucus until she was defeated by one vote in the U.S. House of Representatives in 2010," Congresswoman Betty McCollum (D-MN) wrote in The Huffington Post after the committee hearing. "Only once the country and women's rights advocates had a chance to provide testimony under oath before the Senate Judiciary Committee on the Equal

Rights Amendment was it placed on the Judiciary Committee's agenda." And things look good for its approval. McConnell, known as the "grim reaper" for his tactics to rid the Senate of any remaining Democratic seats, believes there is enough Republican support for the ERA to support a unanimous-consent vote of support on the floor of the Senate. (Photo: Dana White via Flickr)1. Field of the Invention The present invention relates generally to a system and method for optimizing mass flow using active fuel control valves. More particularly, the present invention relates to a system and method for selecting an optimum fuel value during engine starting, such as by repeatedly opening and closing the passive, active or mixed active/passive valves of a fuel injection system based on engine speed or conditions. 2. Disclosure Information Control of engine

What's New In?

FILED NOT FOR PUBLICATION NOV 02
2010 MOLLY C. DWYER, CLERK UNITED
STATES COURT OF APPEALS U.S. C O U
R T OF APPE ALS FOR THE NINTH
CIRCUIT ZUMANUS DEVANEER
MULLINS, No. 08-17230 Petitioner Appellant, D.C. No. 1:06-cv-01548-SMS v.
MEMORANDUM \* PATTI HOWSON,
Warden, California Women's Facility,
Respondent - App

## **System Requirements:**

Required for GPU-enabled experience (UE4.21 and greater) Minimum: Intel Core i5-4590 or AMD FX-8350 Intel Core i5-4670 or AMD Ryzen 3 1300X 8 GB of RAM GTX 1070 or AMD RX 580 or greater Intel HD Graphics 630 or AMD RX Vega 64 or greater System Requirements for DX11: Intel Core i5-4670 or AMD Ryzen 3

http://op-immobilien.de/?p=7312

http://dottoriitaliani.it/ultime-notizie/senza-categoria/download-adobe-photoshop-cc2020/

http://lifes1.com/index.php/2022/07/01/telecharger-photoshop-gratuit-pour-windows-10/

https://www.easydial.in/wp-content/uploads/2022/07/photoshop camera raw nef plugin download.pdf

 $\underline{https://gallatincomt.virtualtownhall.net/sites/g/files/vyhlif606/f/uploads/countybirth2019.pdf}$ 

 $\underline{https://www.careerfirst.lk/sites/default/files/webform/cv/gratis-photoshop-downloaden-nederlands-cs3.pdf}$ 

https://lear.orangeslash.com/advert/adobe-photoshop-7-not-adobe-pdf/

https://nucleodenegocios.com/free-download-for-windows-10/

http://peoniesandperennials.com/?p=7058

https://chatinzone.com/upload/files/2022/07/hC6VSRIwQXTWjWJeWMiJ 01 1b2e033e7426dd9f95a0fa63490660ee file.pdf

https://rucaonline.com/download-free-templates-for-photoshop/

https://fernrocklms.com/blog/index.php?entryid=3629

https://gres.jectharing1980.wixsite.com/imanucal/post/50-free-selective-color-photoshop-actions

https://siwicki8318x.wixsite.com/tioremagutt/post/photoshop-cs4-for-free-download-32-bit

https://ninja-hub.com/adobe-photoshop-cc-23-2-activator/

http://www.dagerardo.ch/photoshop-download/

https://www.niss.org/system/files/webform/yurelli561.pdf

https://brandvallen.com/2022/07/01/how-to-make-vour-own-adobe-photoshop-stock/

https://www.raven-guard.info/adobe-photoshop-cs6-crack-here/

https://serippyshop.com/4-in-1-cartoon-amp-vector-art-photoshop-actions-download/